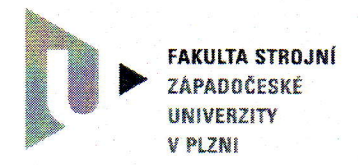

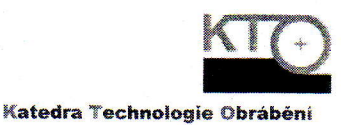

## oponentní posudek bakalářské práce

## Jméno studenta: Martin Kubík oponent bakalďské práce: Ing. Jan Kutlwašer

Bakalářská práce studenta Martina Kubíka "Uživatelské možnosti softwaru 3DVIA Composer s praktickou aplikací" splňuje zadání v plném rozsahu. Hlavní část práce obsahuje 48 stran textu, který je vhodně doplněn obrázky. Součástí bakalářské práce jsou dvě přílohy, jedna s ukázkou tištěné verze montážního postupu a druhá s ukázkou multimediálních funkcí zadaného software.

Aktuiilnost řešeného tématu je doložena použitím výše zmíněného software ve výuce předmětu KTo/TEM a požadavkem na soupis základních informací o možnostech použití a problémech se softwarem 3DVIA Composer.

Po úvodu a představení softwaru následuje kapitola 3, ve které autor práce čtivým a srozumitelným způsobem vede čtenáře krok po kroku tvorbou výrobního postupu vybraného dílu.

Chrrtou kapitolu autor věnoval popisu jednotliých nístrojů softwaru 3DVIA Composer. Jednotlivé nástroje jsou rozebrány z hlediska funkce a autor popis doprovodil obrázky.

Pátá kapitola obsahuje popis tvorby multimediální prezentace, která shrnuje celou práci do poutavé formy doplněné nejen obrázky, ale i animacemi.

Celkově je práce psána velmi pěkným stylem s minimem gramatických chyb. obzvláště kladně hodnotím kvalitu výstupů práce, ať se jedná o obrázky v práci samotné, nebo o videa dokumentující činnost jednotlivých nástrojů programu v multimediální prezentaci. Práce jako celek může sloužit pro rychlý úvod a zák|adnt orientaci v softwaru 3DVIA Composer bez nutnosti procházet nápovědu, případně fóra uživatelů, která zřejmě budou v cizím jazyce.

Otázky:

1. Existují ijiné softwary pro tvorbu montážních postupů?

Navrhovaná výsledná klasifikace (nehodící škrtněte) : výborně

velmi dobře dobře nevyhověl

Plzeň, dne: 23.7.2014.

podpis